# **Processi – Concetti di base**

**Esecuzione parallela e sequenziale**

**Il concetto di processo**

**Gestione dei processi**

## **Esecuzione sequenziale**

- **I sistemi di calcolo più semplici consentono unicamente l'esecuzione sequenziale** 
	- Un programma può essere eseguito se e solo se il programma precedente è terminato

#### **Questo schema presenta alcuni vantaggi**

- La semplicità
- Il determinismo della sequenza e dei tempi di esecuzione
- L'assenza di conflitti per l'accesso alle risorse condivise
	- Software: File, Dati
	- Hardware: Memoria, Dispositivi
- **... ma mostra diversi limiti**
	- Accesso di un solo utente alla volta
	- Esecuzione di un solo programma alla volta
	- Mancanza del supporto per applicazioni distribuite
	- Scarso sfruttamento delle risorse hardware
		- Dispositivi
		- Processore/i

## **Esecuzione parallela**

- **I moderni sistemi di calcolo offrono il supporto all'esecuzione parallela**
	- Più programmi eseguiti contemporaneamente
		- Il parallelismo è "simulato", se la macchina hardware dispone di un solo processore
		- Il parallelismo è "reale", se la macchina dispone di più processori
- **Questo schema supera tutti i limiti dell'esecuzione sequenziale ma introduce alcuni problemi** 
	- Il determinismo non è garantito automaticamente
	- L'ordine di esecuzione dei programmi non è fissato
	- L'esecuzione sequenziale di più programmi deve essere gestita esplicitamente dall'utente o dal programmatore
	- I conflitti di accesso alle risorse devono essere gestiti
- **Questi problemi sono risolti grazie al Sistema Operativo**
	- In modo automatico
		- Scheduling, memoria virtuale, periferiche virtuali, ...
	- Offrendo opportuni servizi al programmatore
		- Gestione dei processi, sincronizzazione, ...

### **Processo**

- **A supporto dell'esecuzione parallela i sistemi operativi hanno introdotto il concetto di processo**
- $\blacksquare$  **Un processo**
	- Rappresenta una istanza di esecuzione di un programma
	- Può essere considerato un "esecutore virtuale"
	- Permette di gestire l'accesso concorrente alle risorse

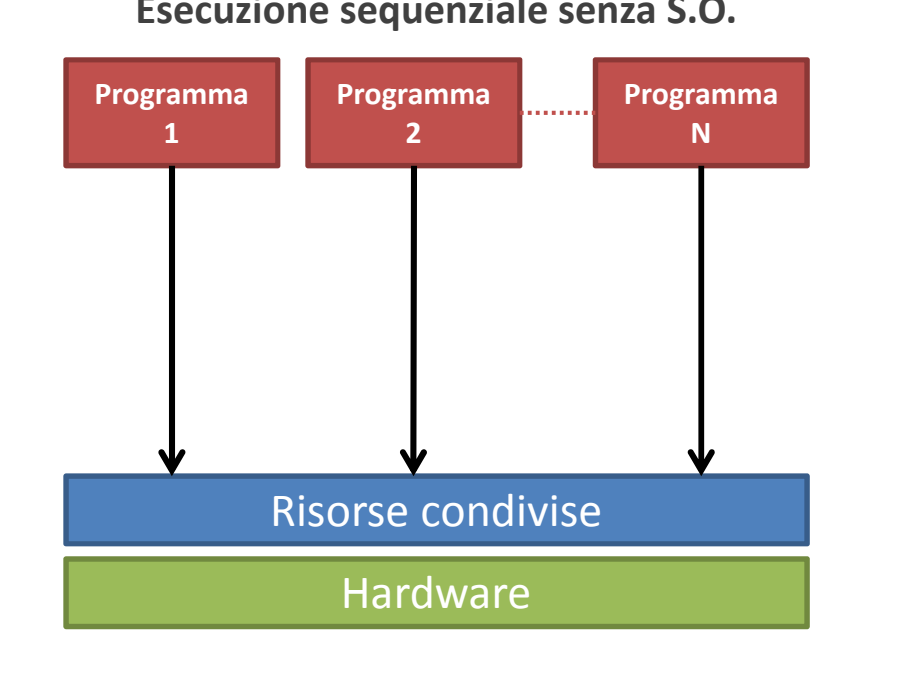

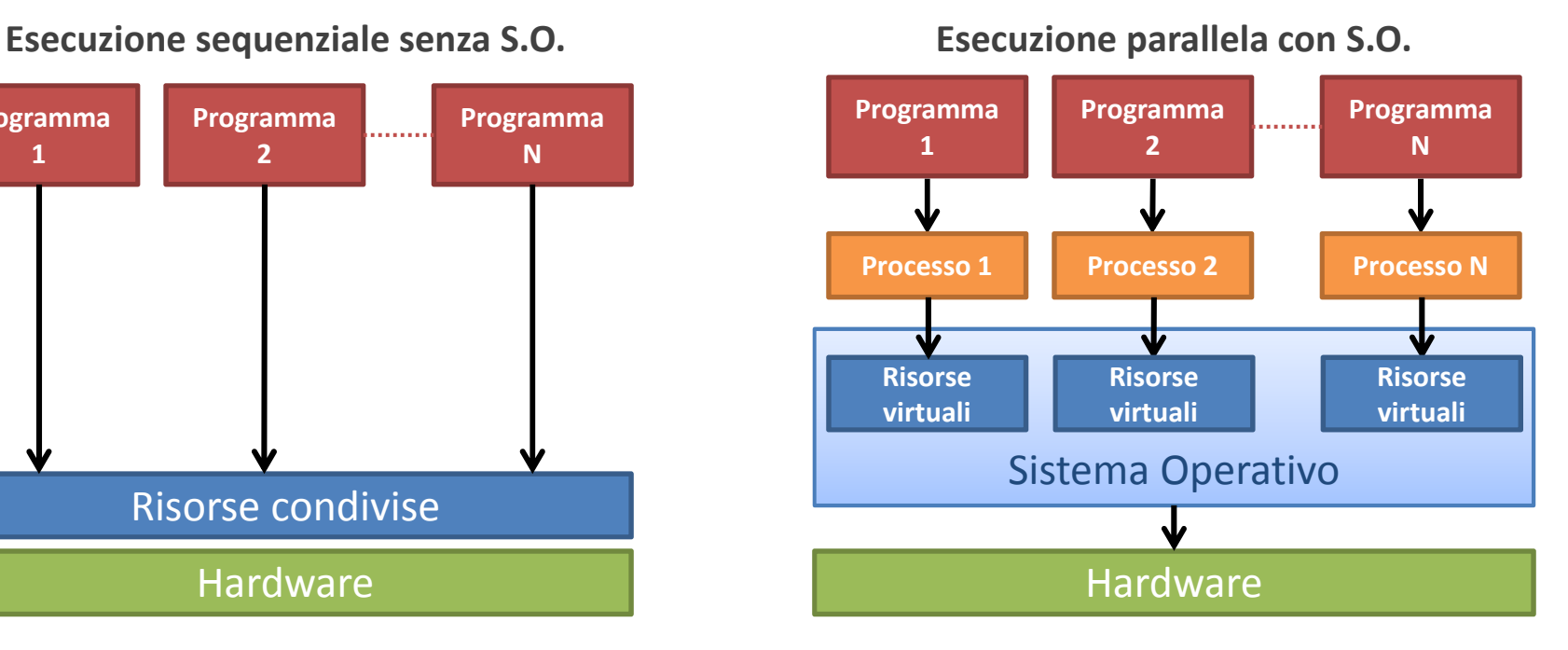

#### **Processo**

#### **Esecuzione sequenziale senza S.O.**

- Un programma è eseguito solo quando termina il programma precedente
- **Esecuzione parallela con S.O.**
	- Tutti i programmi sono eseguti contemporaneamente
		- Il sistema operativo gestisce l'alternanza dei processi mediante uno "scheduler"

- Un programma accede direttamente alle risorse condivise
	- Non si hanno conflitti per costruzione
- Un programma non accede direttamente alle risorse condivise
	- Il S.O. si occupa di gestire i conflitti
	- Un programma accede ad un insieme di risorse virtuali private associate al processo

- Un programma accede direttamente ai driver delle periferiche e alle risorse condivise
- Un programma delega al S.O. l'acesso alle risorse mediante "system call"

### **Processo**

- **Un processo è identificato da un PID (Process IDentifier) univoco**
	- Ogni processo è creato da un altro processo detto "padre"
	- Unica eccezione è il processo "init", il primo ad essere eseguito dal S.O.
- **Il sistema operativo mantiene una tabella che associa ad ogni PID una struttura dati detta Process Descriptor che contiene tutte le informazioni ad esso relative**
- **Il Process Descriptor contiene**
	- PID del processo padre
	- Informazioni sul''utente (uid, gid, permessi)
	- Informazioni sulla memoria
	- Riferimenti alle tabelle di sistema
	- Informazioni sui tempi di esecuzione
	- ...
- **Ogni processo dispone di un insieme di risorse virtuali**
	- Memoria
	- File
	- Periferiche

## **Gerarchia di processi**

- **Quanto segue è vero in generale, ma faremo riferimento specificamente ai sistemi operativi UNIX/Linux**
- $\mathcal{L}_{\mathcal{A}}$  **Tutti i processi sono figli del processo "init"**
	- Da questo discende il processo "login" e la relativa "shell"
	- Da una shell discende la gerarchia dei processi utente

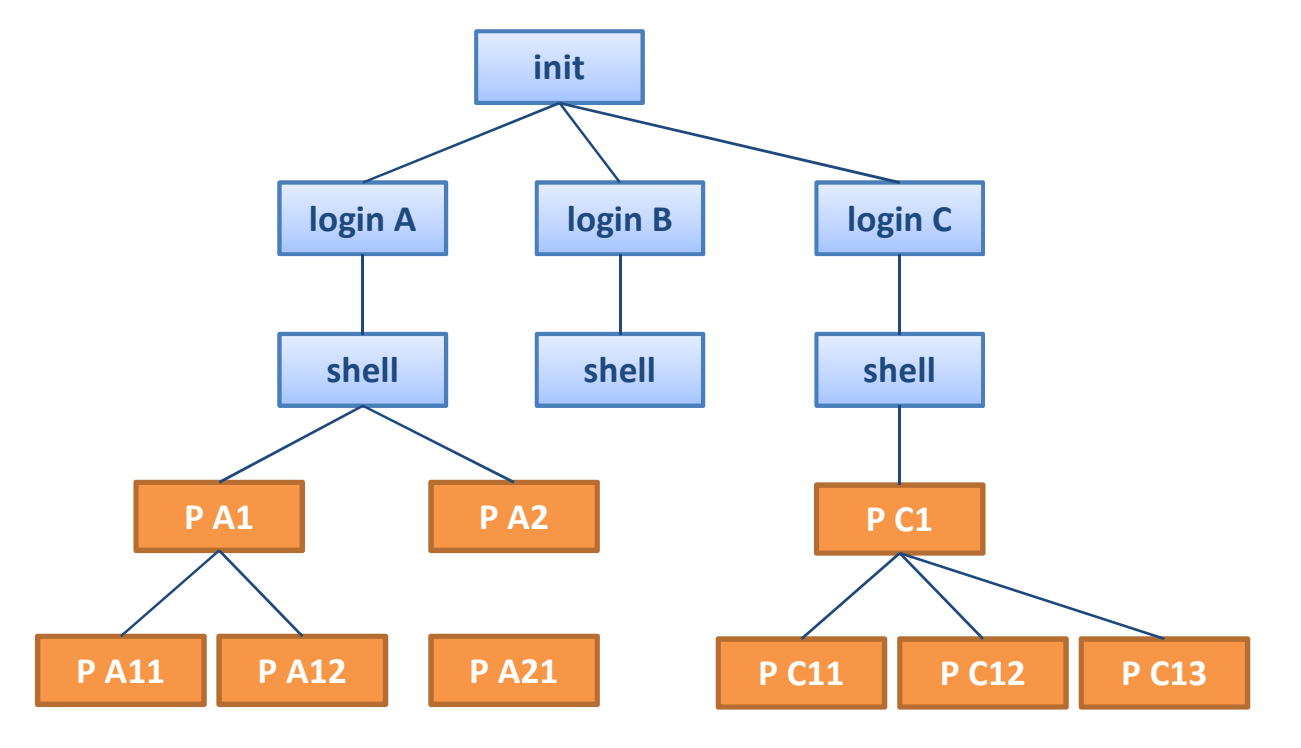

## **Modello di memoria**

#### **Un processo**

- Non accede alla memoria fisica in modo diretto
- Accede ad una "memoria virtuale", mappata sulla memoria fisica mediante il PD

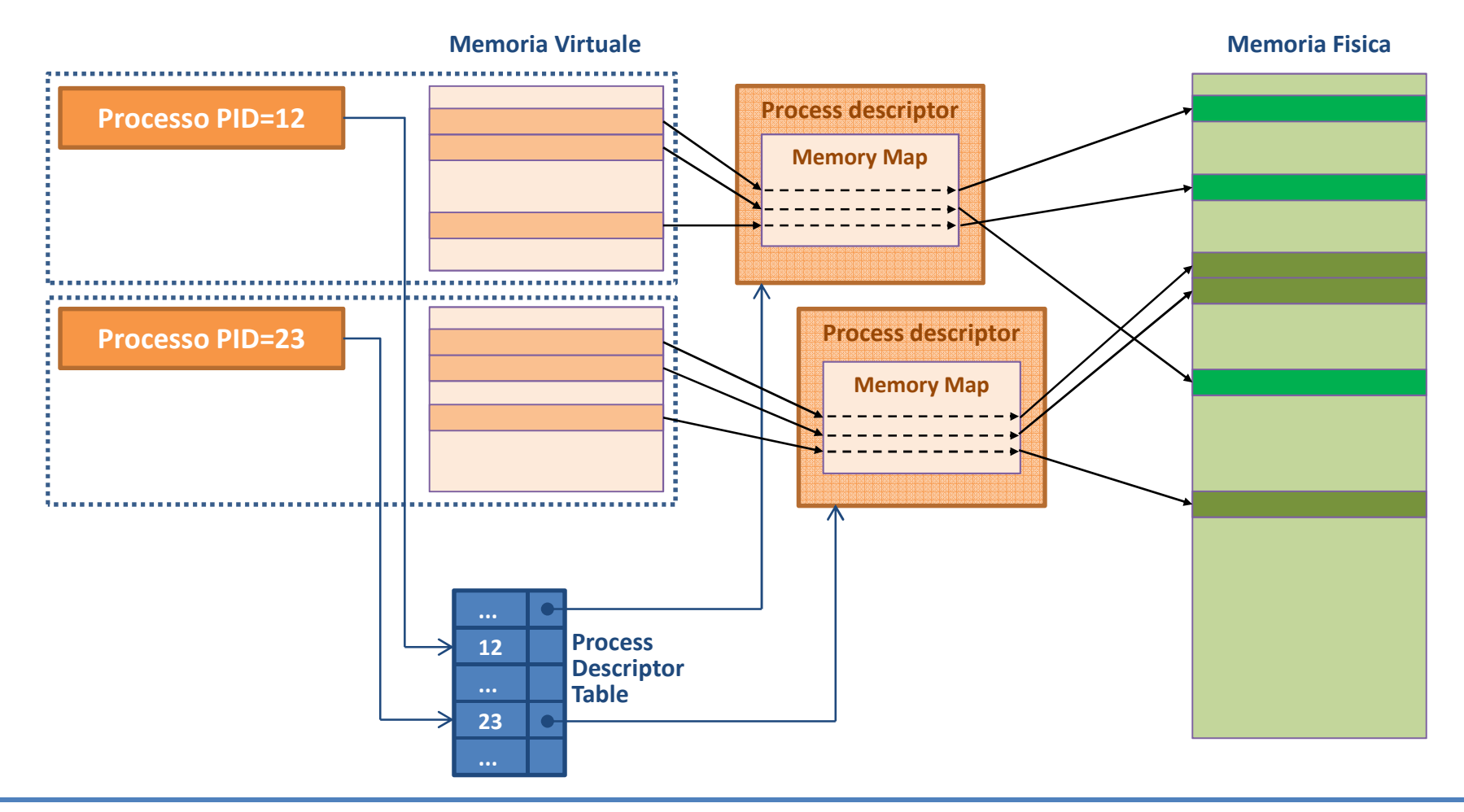

# **Modello di memoria**

- **Dal punto di vista logico, la memoria di un processo è organizzata in "segmenti"**
- **Ogni segmento contiene un tipo specifico di informazioni**
	- Dati, codice, informazioni di sistema operativo
- **Un semplice modello di memoria segmentata dispone dei segmenti seguenti**
- $\Box$  . **TEXT**
	- Contiene il codice eseguibile del programma
- $\blacksquare$  **DATA**
	- Contiene i dati del programma. A sua volta è suddiviso in sezioni
		- DATA: Variabili globali esterne e statiche inizializzate
		- BSS: Variabili globali esterne e statiche non inizializzate
		- ROM: Costanti. A volte questa sezione fa parte del segmento TEXT
		- STACK: Stack del programma. Contiene le variabili automatiche
		- HEAP: Memoria dinamica. Contiene i dati allocati dinamicamente
		- SHARED: Memoria condivisa con altri processi

#### **SYSTEM DATA**

- Contiene i dati del programma gestiti dal sistema operativo
	- Descrittori di file, strutture dati dei thread, descrittori dei socket, ...

## **Operazioni sui processi**

#### **Creazione di un processo**

- Il processo corrente crea un nuovo processo
- Il processo creato (figlio) è identico al padre

#### **Terminazione di un processo**

- Termina un processo
- Ritorna al padre un codice di terminazione o exit code

#### **Attesa della terminazione di un processo**

- Permette al processo padre di attendere la terminazione di un figlio
- L'attesa può essere bloccante o non bloccante

#### **Sostituzione del codice di un processo**

- Sostitusce il codice eseguito da un processo con quello di un altro programma
- Consente di creare processi che eseguono codice diverso da quello del padre

#### **Analisi di un processo**

– Permette di raccogliere informazioni sul processo corrente

#### $\blacksquare$ **Segnalazione**

– Permette di inviare "segnali" ad un processo

### **Creazione**

**La creazione di un processo avviene mediante la funzione:**

```
#include <unistd.h>pid_t fork(void);
```
#### **L'effeto della chiamata è il seguente**

- Viene generato un nuovo PID per il figlio
- Viene creato un nuovo process descriptor
- I segmenti dati e dati di sitema vengono copiati nella memoria del nuovo processo
	- Immediatamente dopo la creazione le due coppie di segmenti sono identiche
	- A meno del valore restituito dalla fork() stessa
- Il codice del processo padre viene condiviso dal figlio
- **Dato che il codice è duplicato la funzione fork() "ritorna due volte", una volta nel processo padre e una volta nel processo figlio**
	- Nel padre restituisce
		- Il PID del processo figlio appena creato
		- Il valore -1 in caso di errore
	- Nel figlio restituisce sempre 0

## **Creazione**

- **Vediamo le operazioni effettuate dal programma e quelle delegate al S.O.**
- $\blacksquare$  . **fork()**
	- Inizia la creazione del processo e prepara le informazioni per la chiamata di sistema
- **sys\_fork()**
	- E' la versione della fork() in kernel space
- $\blacksquare$  **do\_fork()**
	- Genera il nuovo PID
	- Chiama copy\_process() con gli argomenti opportuni
	- Al ritorno da do\_fork() inizia l'esecuzione del nuovo processo
- **copy\_process()**
	- Crea un nuovo descrittore di processo e vi copia alcune informazioni del processo padre
	- Copia le varie porzioni (segmenti e sezioni) del processo padre nel processo figlio

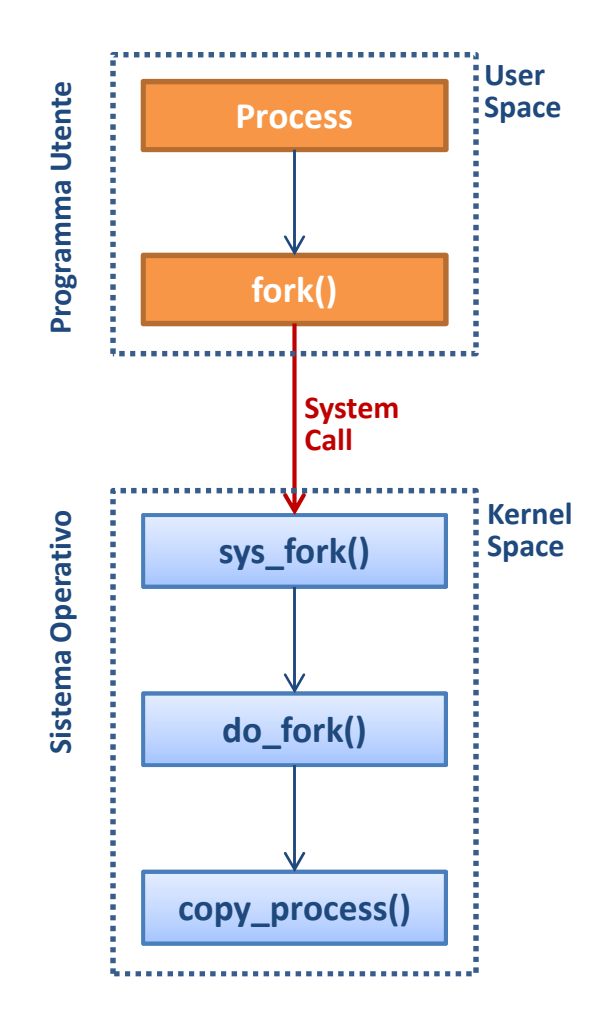

### **Creazione**

- **Spesso un processo genera un figlio per eseguire un programma differente**
- **Ciò è possibile** 
	- Creando un figlio identico al padre
	- Sostituendo il codice del figlio con quello del programma desiderato (vedi oltre)
- **In questo caso è verosimile che nel processo figlio non avvenga alcuna modifica delle variabili tra il momento in cui il figlio inizia l'esecuzione e il momento in cui il suo codice (e quindi i suoi dati!) vengono sostituiti**
- **Ciò rende superflua la copia dei segmenti dati nello spazio di memoria del figlio**
	- In generale tale copia può essere molto onerosa
- **Esistono due soluzioni per evitare tale inutile copia**
	- La funzione standard vfork()
		- Funziona come fork(), ma non esegue la copia dei segmenti dati
		- Richiede di sostituire il codice del figlio immediatamente dopo la sua creazione
	- Una versione della funzione fork() che implementa il meccanismo "copy-on-write"
		- Non esegue la copia dei dati fintanto che il programma non richiede una scrittura in memoria
		- In tal caso copia tutti i dati del processo padre nella memoria del figlio

## **Terminazione**

**La terminazione di un processo avviene mediante la funzione:**

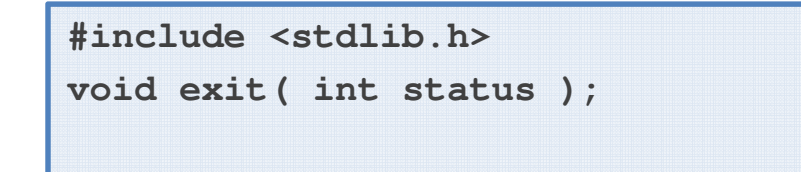

#### **L'effetto della chiamata è il seguente**

- Vengono eseguite operazioni di housekeeping
	- I file aperti vengono chiusi, la memoria viene rilasciata, ...
- Viene salvato il valore dell'exit status nel descrittore del processo
	- In questo modo potrà essere recuperato dal padre mediante le funzione wait() o waitpid()
	- Si noti che il PID non viene rilasciato e il descrittore non viene distrutto
- Viene segnalata al processo padre la terminazione di un figlio
	- Viene inviato al padre il segnale SIGCHLD (vedi oltre)
- La funzione exit() non ritorna
- **Se un processo figlio termina prima che il padre abbia invocato la funzione wait(), il processo figlio diventa "defunct" o "zombie"**

– Il processo è terminato ma il descrittore non può essere rilasciato

### **Attesa della terminazione**

**L'attesa per la terminazione di un processo avviene mediante le funzioni:**

```
#include <sys/types.h>
#include <sys/wait.h>
pid_t wait( int* status );pid_t waitpid( pid_t pid, int* status, int options );
```
- **Con alcune differenze, l'effetto delle due chiamate è il seguente**
	- Si sospende in attesa della terminazione di un processo figlio
		- L'esecuzione riprende nel momento in cui il processo corrente riceve il segnale SIGCHLD
	- Recupera il valore dello stato di uscita specificato dalla funzione exit() nel figlio
	- Rilascia il PID del figlio e rimuove il suo descrittore di processo
	- Restituisce il PID del figlio terminato
- **La funzione wait()**
	- Attende la terminazione di un figlio qualsiasi ed è sempre bloccante
- **La funzione waitpid()**
	- Può attendere un figlio o un insieme di figli specifici e può essere non bloccnate

## **Attesa della terminazione – Exit status**

- **La terminazione di un processo può avvenire**
	- In modo naturale
		- Mediante la funzione exit() o l'istruzione return nella funzione main()
	- A causa di un "segnale"
		- Terminazione, ...
- **Il valore salvato nella variabile passata alle chiamate wait() e waitpid() indica**
	- La ragione della terminazione: terminazione naturale o mediante segnale
		- Tale valore è salvato nel byte meno significativo della variabile
	- Il valore dello stato di uscita specificato nella funzione exit() del figlio
		- Tale valore è salvato nel byte più significativo della variabile
- **Ecco alcuni esempi**
	- $-$  status = 0x2000 Terminazione naturale (0x00) Exits status 0x20
	- $-$  status = 0x0009 Terminazione causata dal segnale SIGKILL (0x09) Il valore dello stato di uscita non è significativo

## **Attesa della terminazione – Exit status**

 **La libreria standard mette a disposizione alcune macro per analizzare il valore catturato dalle funzioni wait() e waitpid()**

#### **WIFEXITED(status)**

– Ritorna vero se il figlio è terminato in modo naturale

#### **WEXITSTATUS(status)**

– Se il figlio è terminato in modo naturale, restituisce l'exit status passato dal figlio alla funzione exit()

#### **WIFSIGNALLED(status)**

– Ritorna vero se il figlio è terminato a causa di un segnale

#### **WTERMSIG(status)**

– Se il figlio è terminato a causa di un segnale, restituisce il codice del segnale

## **Processi zombie e orphaned**

- **Lo stato di un processo dipende da diverse condizioni**
	- Sequenza di chiamata delle funzioni exit() e wait()
	- Sequenza di terminazione di padre (P) e figlio (C)

#### **Un processo C è "zombie" quando**

- Il processo C termina prima che il padre P si sia messo in attesa
- Quando C termina
	- Le sue risorse vengono rilasciate
	- Il PID rimane nella tabella dei processi
	- Il descrittore (contenente l'exit status) è conservato
- Quando il padre P esegue la chiamata alla wait()
	- Rileva l'exit status
	- Rilascia il PID e il descrittore del figlio C
	- Il figlio C a questo punto non esiste più
- Se il padre P non esegue la chiamata alla wait()
	- Il figlio C rimane zombie

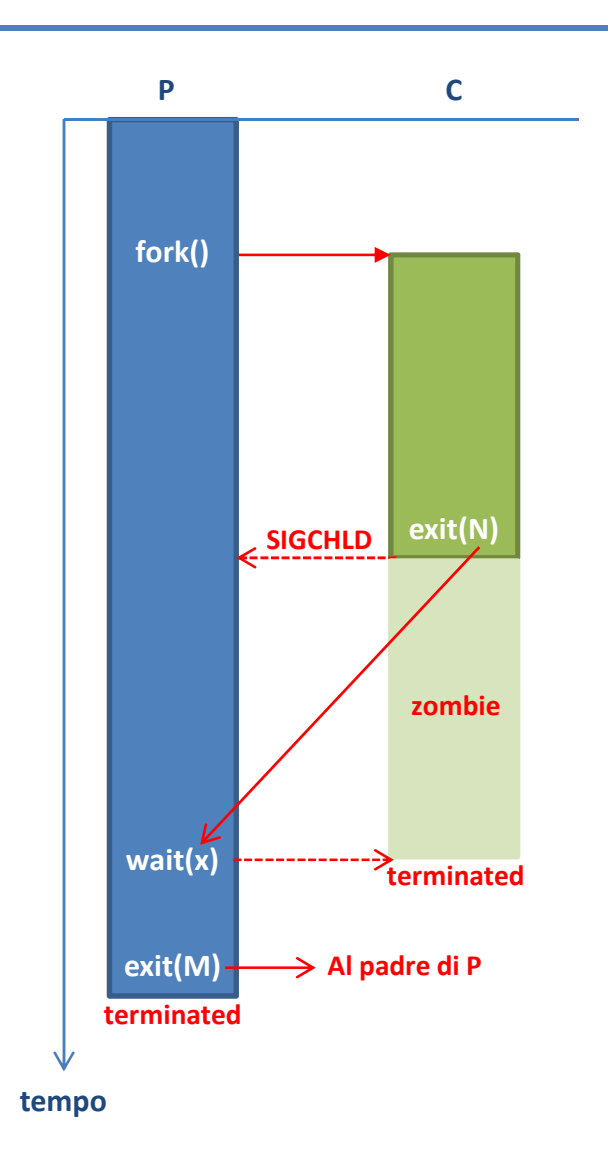

## **Processi zombie e orphaned**

#### **Un processo C è "orphaned" quando**

- Il processo padre P termina prima del processo figlio C
	- Il padre non può più invocare la funzione wait() per il figlio
	- Per questo, il processo C viene "adottato" dal processo init, il cui PID è sempre 1
- Quando il padre P è termina
	- Il sistema operativo deve verificare se esistono processi figli di P, nel nostro caso identificherà il processo figlio C
	- In tal caso modifica il descrittore del figlio C modificando il parent PID da quello di P a quello di "init", cioè 1
- Quando figlio C termina
	- Il processo "init" riceve il segnale SIGCHLD
	- Esegue una wait() per consentire il rilascio del PID e del descrittore di C e la sua terminazione

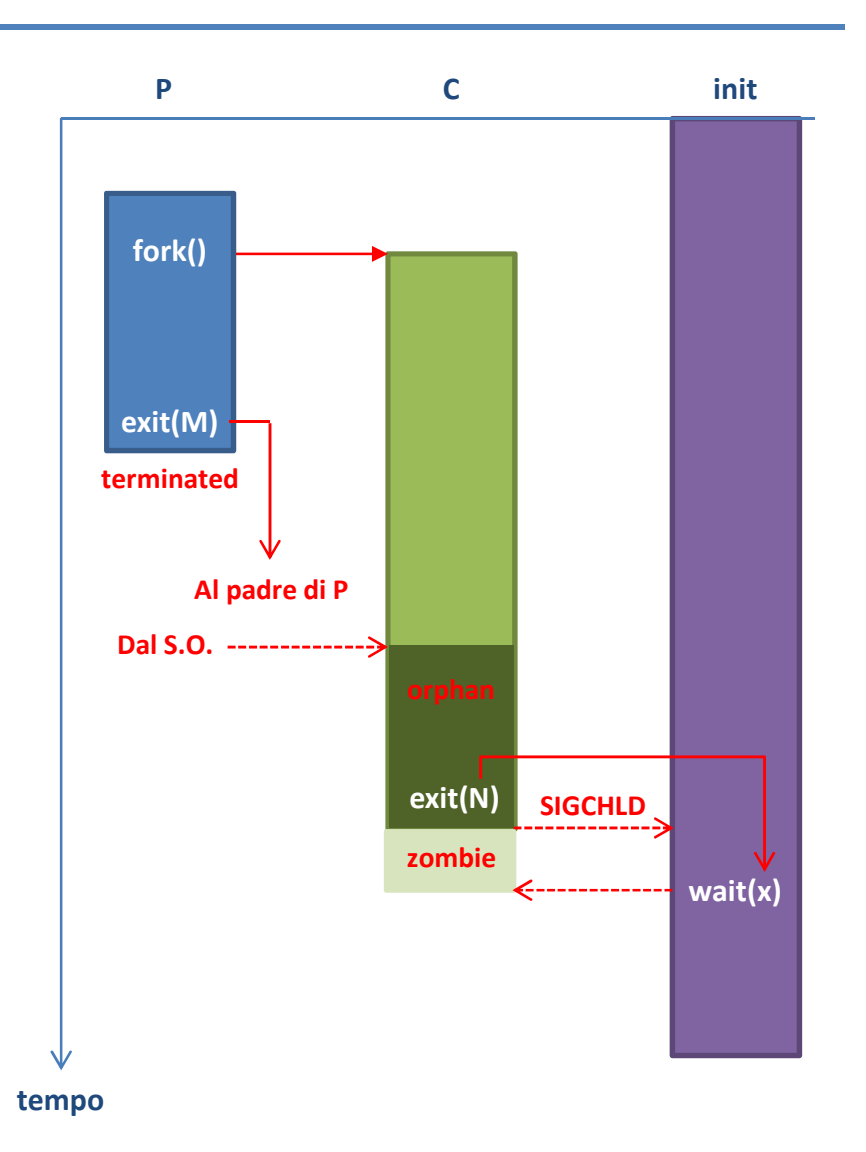

**La sostituzione del codice avviene mediante la funzione:**

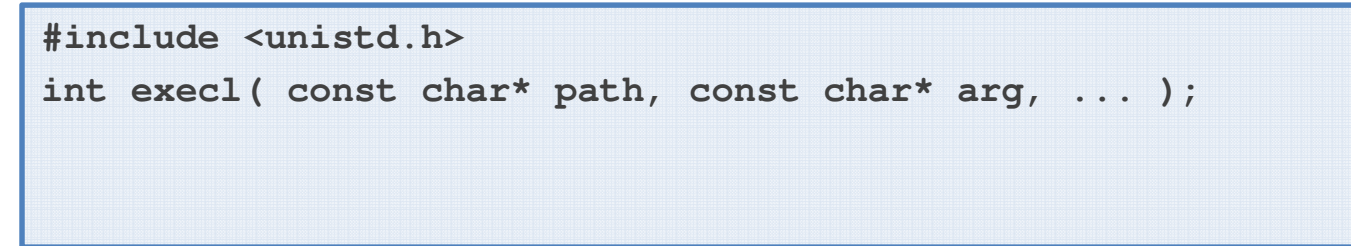

- **L'effeto della chiamata è il seguente**
	- Sostituisce i segmenti TEXT e DATA del processo corrente con il codice e i dati del programma specificato mediante il primo argomento
		- Il nome del programma deve essere specificato completo del path
	- Il segmento SYSTEM DATA non viene sostituito
		- Ciò significa che le risorse di sistema (file, socket, ...) sono disponibili nel nuovo programma
	- Il processo non cambia, perciò descrittore e PID rimangono invariati
- **Al nuovo programma vengono passati gli argomenti specificati**
	- Il primo argomento deve essere il path del programma, cioè deve coincidere con path
	- Seguono gli argomenti veri e propri, seguiti dal valore NULL che indica la fine della lista
- **Nel programma è possibile accedere agli argomenti mediante i parametri argc e argv della funzione main()**

**Il passaggio degli argomenti al nuovo programma avviene come mostrato**

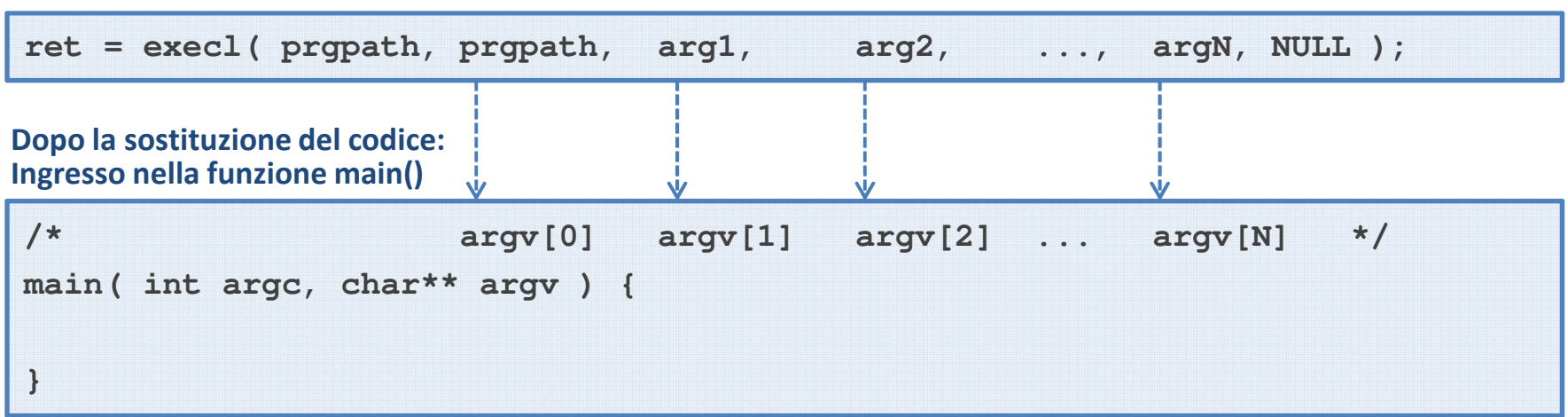

**Prima della sostituzione del codice: Chiamata della funzione execl()**

- **Esistono diverse varianti della funzione per la sotituzione del codice:**
- execl( const char<sup>\*</sup> path, const char<sup>\*</sup> arg, ... )
	- La funzione appena vista
- execlp( const char<sup>\*</sup> file, const char<sup>\*</sup> arg, ... )
	- Come execl() ma il nome del programma è specificato senza path e viene cercato dal sistema in tutte le directory specificate dalla variabile d'ambiente PATH
- execle( const char\* path, const char\* arg, ..., char\* const evnp[] )
	- Come execl() ma passa alla fuznione main anche l'ambiente
	- Ogni elemento dell'array envp[] è una stringa del tipo "variable=value\0" e la fine dell'array è indicata dal un puntatore NULL
- **execv( const char\* path, char\* const argv[] )**
	- Come execl() ma passa gli argomenti nella stessa forma in cui main() li riceve mediante il parametro argv[], cioè un array di puntatori a stringhe terminato da un puntatore NULL
- execvp( const char<sup>\*</sup> file, char<sup>\*</sup> const argv[])
	- Come execv() ma il nome del programma è specificato senza path

- **Tutte le funzioni viste sono front-end della funzione:**
- execve( const char<sup>\*</sup> path, char<sup>\*</sup> const argv[] , char<sup>\*</sup> const envp[] )
	- Richiede il path completo del programma
	- Passa gli argomenti sotto forma di array di puntatori a stringhe terminato da NULL
	- Passa l'ambiente sotto forma di array di puntatori a stringhe terminato da NULL